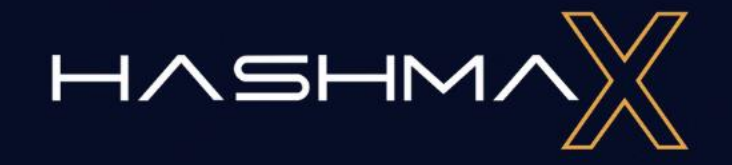

### **HASHMAX GUIDELINES**

# **WALLET USAGE**

HERE WE TAKE ONE EXAMPLE TO ILLUSTRATE HOW TO CREATE A WALLET.

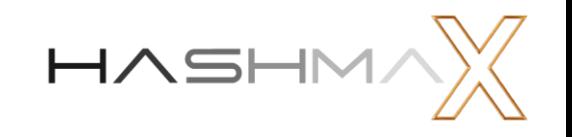

## **1. Create A Wallet**

#### 1) Download the official BTC bitcoin wallet on [https://wallet.btc.com](https://wallet.btc.com/)

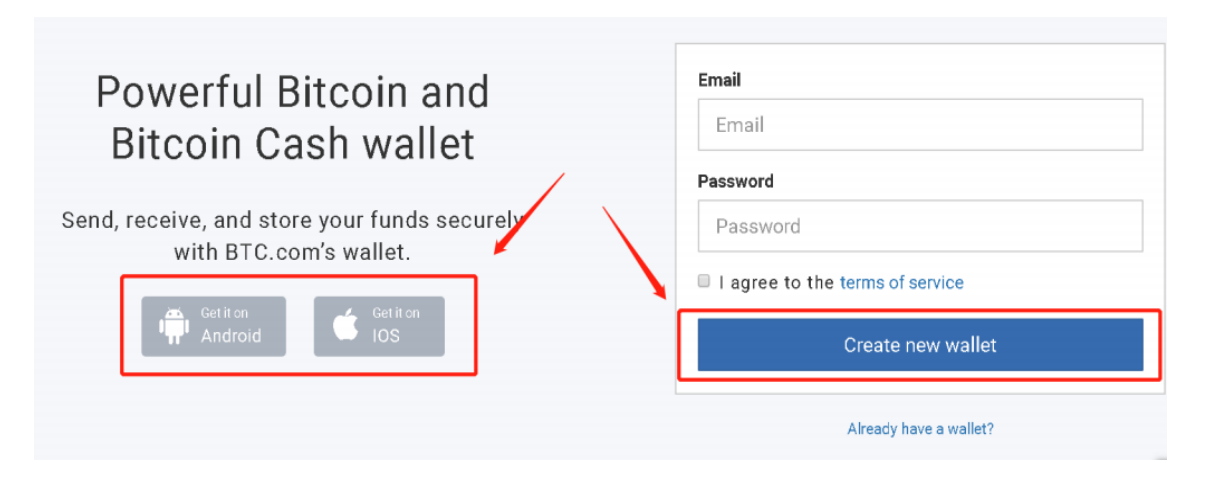

2) Download the backup document and store it securely offline.

### Download your wallet backup

#### Before you start using your new wallet, please Download the below backup document

It is important to keep this backup confidential and to store it securely offline. In case of emergency, this backup document lets you access and recover any funds stored on the wallet

#### Save wallet backup (PDF)

Continue

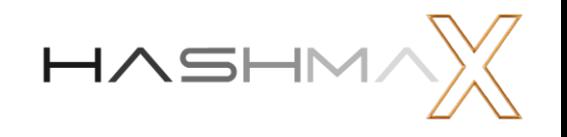

3) Click "Receive" and find your public address. Public address is needed for your miners to send coins.

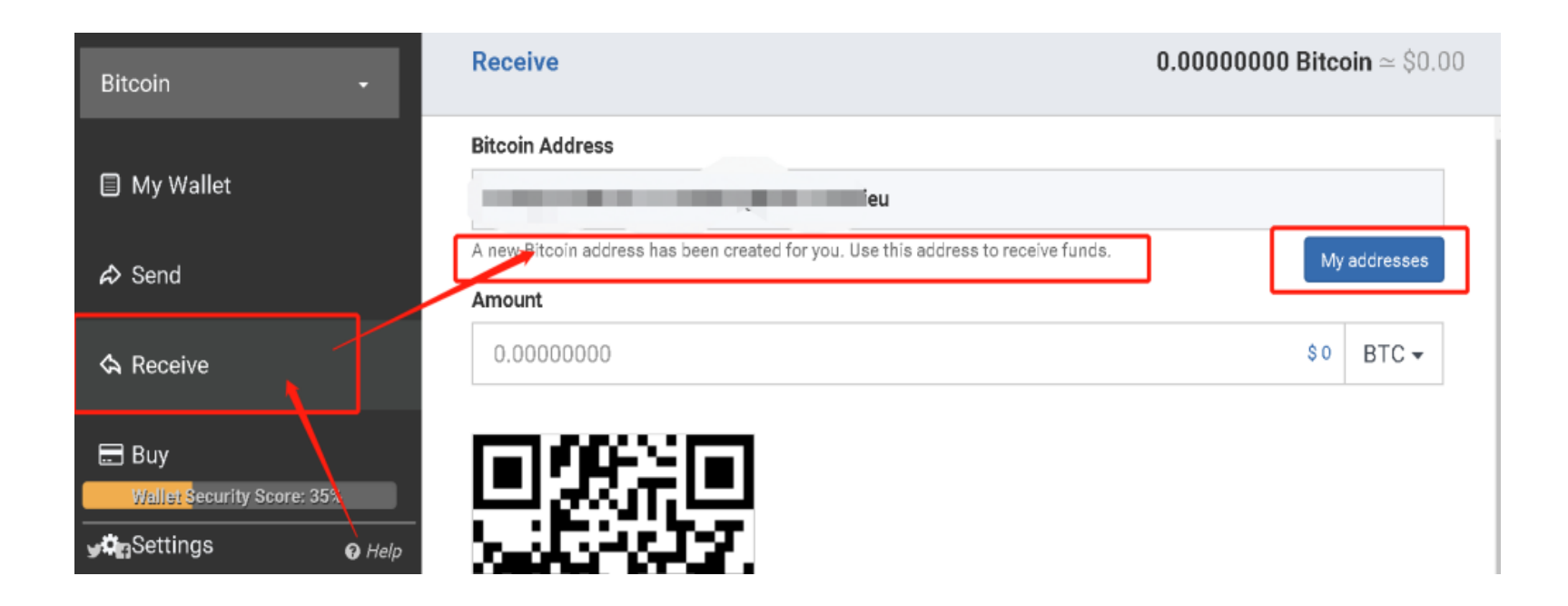

4) Open your pool. In the pool account setting, add your public wallet address to the payout address. This way, all the coins payout will be directly sent to your wallet.

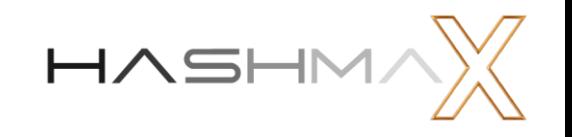

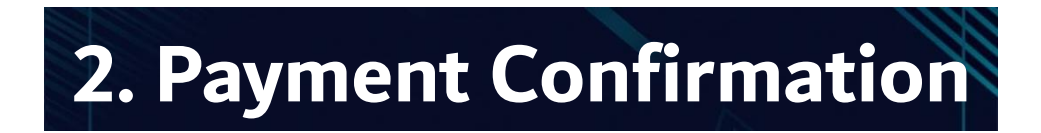

#### **1) Payment Time**

BTC Pool settles all the earnings of the last day at UTC 00:00 and sends the payment in 2 hours.

#### **2) Confirmation Time**

The confirmation of TX takes time on Bitcoin Network. The time could be 1 minute or up to 2 hours, which depends on the network status. BTC Pool promises that users receive the payment in the shortest time.

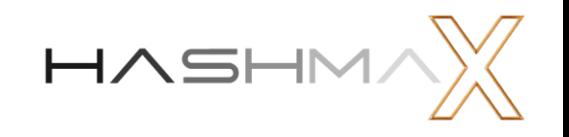

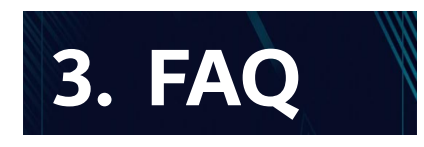

#### ◼ **Question : Why can't I receive my earnings after changing the bitcoin address?**

Because of secure issues, BTC Pool will delay the payment for 2 days (48 hours) for miners who changed the bitcoin address, and the 2 days' earning will be sent to you together. What's more, if you change your address after UTC 00:00, you will get your bitcoin on the third day as BTC Pool settles all the earnings of the last day at UTC 00:00.

#### ◼ **Question : Why does the earnings get less every two weeks?**

As the network difficulty ascends every two weeks, it's normal to get less earnings slightly under the same hash rate.

#### ◼ **Question : Who does Bitcoin transaction fee pay to?**

Bitcoin traders need to pay a transaction fee to the workers mining the block. Workers package the transaction, which is equivalent to recording it in the ledger.

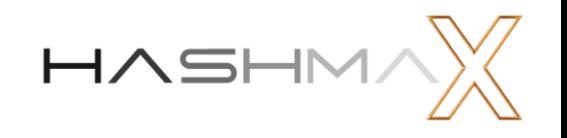

#### ◼ **Question : What's the difference between mining fee and Tx fee?**

When users mine on BTC pool, they should pay a mining fee to the BTC pool. When users send a transaction to others via bitcoin, they should pay transaction fees to workers.

#### ◼ **Question : What's FPPS?**

The FPPS is the settlement mode. The Full Pay-per-Share FPPS approach, created by BTC.com team aims to benefit miners from the high transaction fee. It will calculate a standard transaction fee within a certain period, add it into the block rewards and then distribute the whole to miners according to PPS mode. This method keeps the advantages of PPS and pays more to miners by sharing the transaction fee. It will increase the miners' earnings by 10%-20%.

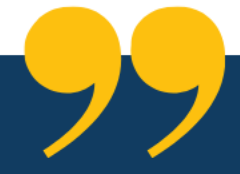

# **Please Feel Free To Contact Us If** You Need Further Help.

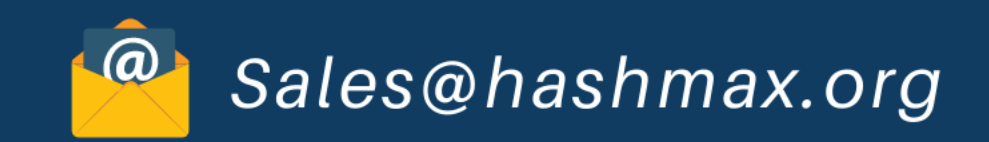

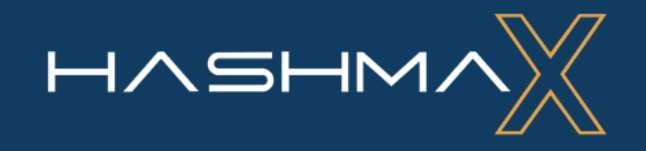